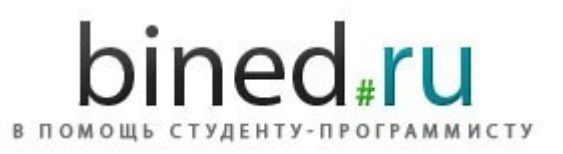

## Лицензионное соглашение

Данный документ и исходные коды можно распространять, и выкладывать на сайтах, при условии, если будет указана ссылка на **BINED.RU** в статье и останется ссылка на **BINED.RU** в файлах исходного кола.

## Потоки в Јауа на примере вычисления формулы

Дата публикации: 03.09.2010

Источник: BINED.RU :: В помощь студенту-программисту

(Файл исходного кода и исполняемый файл во вложениях к документу)

## Задание:

Написать программу, вычисляющую

$$
y(n) = \sum_{k=0}^{n} x(n-k), n = 0,...N-1
$$

Входом является массив целых чисел  $x(n)$ ,  $n=0,\ldots,N-1$ 

В строку выводятся порядковый номер,  $x(n)$  и  $y(n)$ . В программе предусмотреть вывод комментариев.

Организовать форматированный вывод результатов программы в файл, используя DataOutputStream. Записать результаты работы (число элементов в массиве, входной массив и выходной массив) в неформатированный файл-поток, используя функции writeInt() класса RandomAccessFile. После записи результатов в файл, закрыть его. Затем открыть, прочитать (readInt()) входной массив и дописать снова этот массив в конец файла.

## Решение:

```
import java.io.*;
import java.util.*;
public class sum
\{public static void main (String [] args)
  \left\{ \right.int i, j;
    int x = 0;
    int N = 0;
    int R = 0;
    Scanner scanf = new Scanner (System.in);
```

```
System.out.print("Input multiplier(x):> ");
     // есть что расчитывать?
    if(scanf.hasNextInt() && (x = scanf.nextInt()) > 0)
     {
      Integer data[] = new Integer[x];
      for (N = 0; N < x; N++) {
        System.out.print("x[" + N + "]:> ");
         if(scanf.hasNextInt())
          data[N] = scanf.nextInt(); else
 {
           System.out.println("Wrong symbol '" + scanf.next() + "'! Try
again:");
         N--; }
       }
       System.out.println("");
       System.out.println("Result:");
      Integer res[] = new Integer[x];
      for(i = 0; i < N; i++, R = 0)
       {
        for (j = 0; j < N; j++)R += data[i] *(N - j);
        res[i] = R;
        System.out.println("y["+i+"]= " + res[i]);
       } 
       RandomAccessFile fout = null;
       try
       { 
         // форматированный вывод
         fout = new RandomAccessFile("format_out.txt","rw");
         fout.writeBytes("" + N);
        for (i = 0; i < N; i++) fout.writeBytes(" " + data[i]);
        for (i = 0; i < N; i++) fout.writeBytes(" " + res[i]);
         // неформатированный вывод
         fout.close(); 
        fout = new RandomAccessFile("not format out.txt","rw");
         fout.writeInt(N);
        for(i = 0; i < N; i++)fout.writeInt(data[i]);
        for(i = 0; i < N; i++)
           fout.writeInt(res[i]);
         // считать входной массив и дописать его в конец файла
         fout.close();
         fout = new RandomAccessFile("not_format_out.txt","rw");
```

```
N = fout.readInt();
       for (i = 0; i < N; i++)data[i] = fout.readInt();fout.seek(4*(1+2*(N)));
       for (i = 0; i < N; i++)fout.writeInt(data[i]);
        fout.close();
       } 
      catch (IOException err)
       {
        System.out.println("Error in operation: " + err.getMessage());
       }
      finally
       {
       if(fout!= null) try
 {
             fout.close();
 }
          catch(IOException err)
 {
            System.out.println("Error when trying to close file: " +
err.getMessage());
 }
       }
     }
    else
      System.out.println("Nothin to calculate!....Halt");
   }
}
```